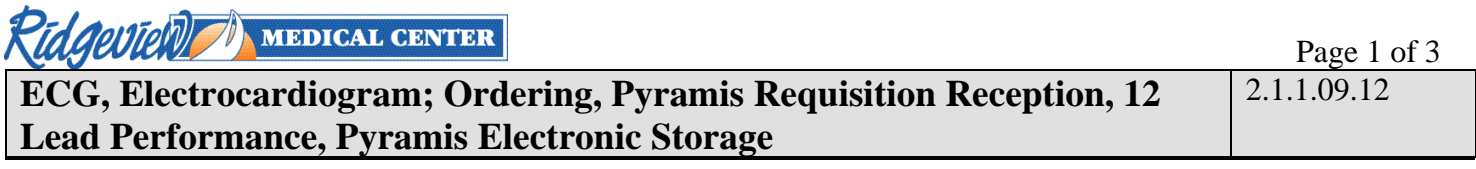

**Purpose and or Principle** - this procedure outlines the steps for ordering ECGs, receiving electronic requisitions from the Pyramis Management System, performing the ECG and sending the tracing to the Pyramis Management System**.**

**Equipment** Quinton Eclipse Premier Electrocardiograph Disposable Resting EKG Electrodes Pyramis Management System.

#### **Procedure**

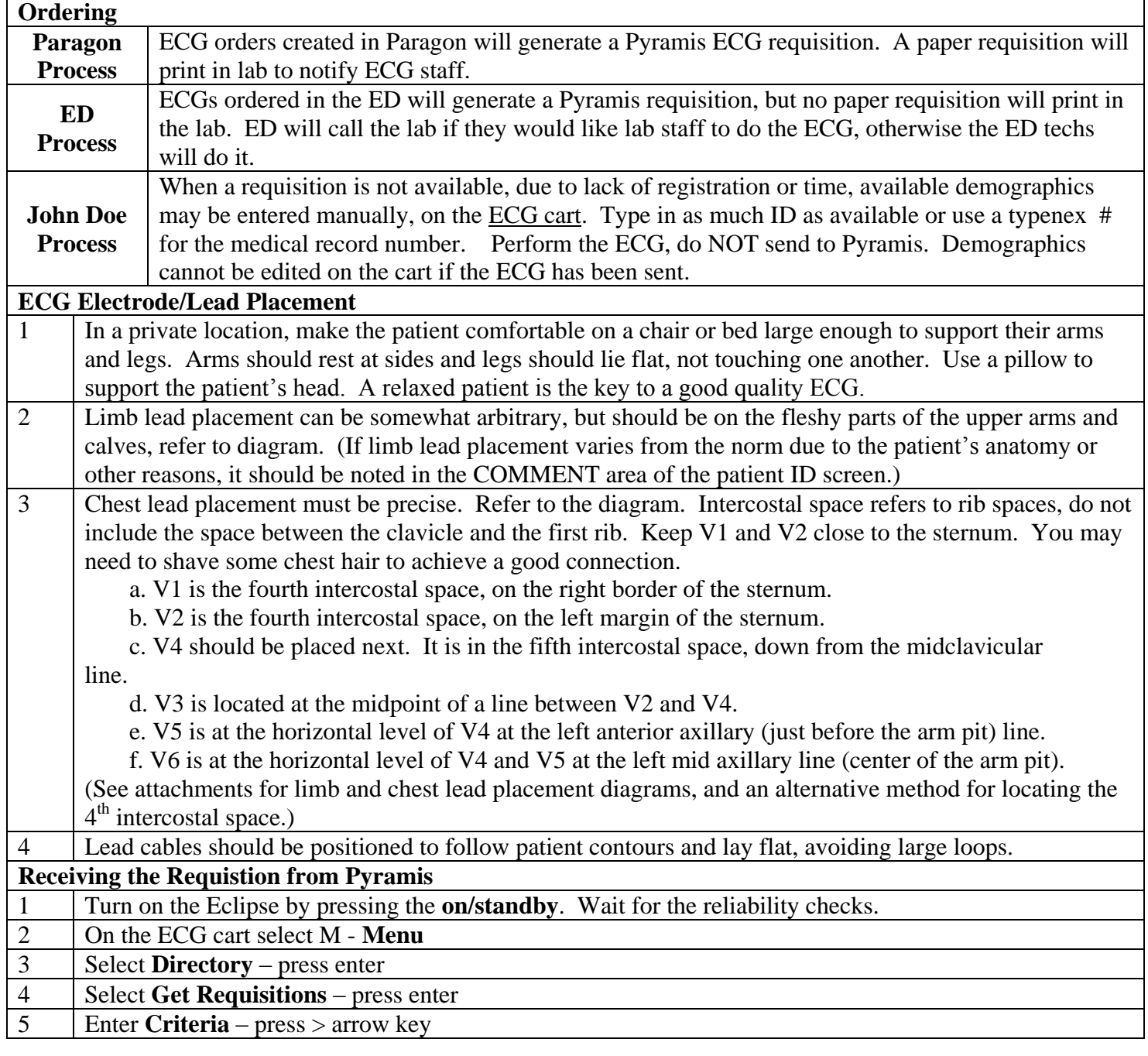

# **ECG, Electrocardiogram; Ordering, Pyramis Requisition Reception, 12 Lead Performance, Pyramis Electronic Storage**

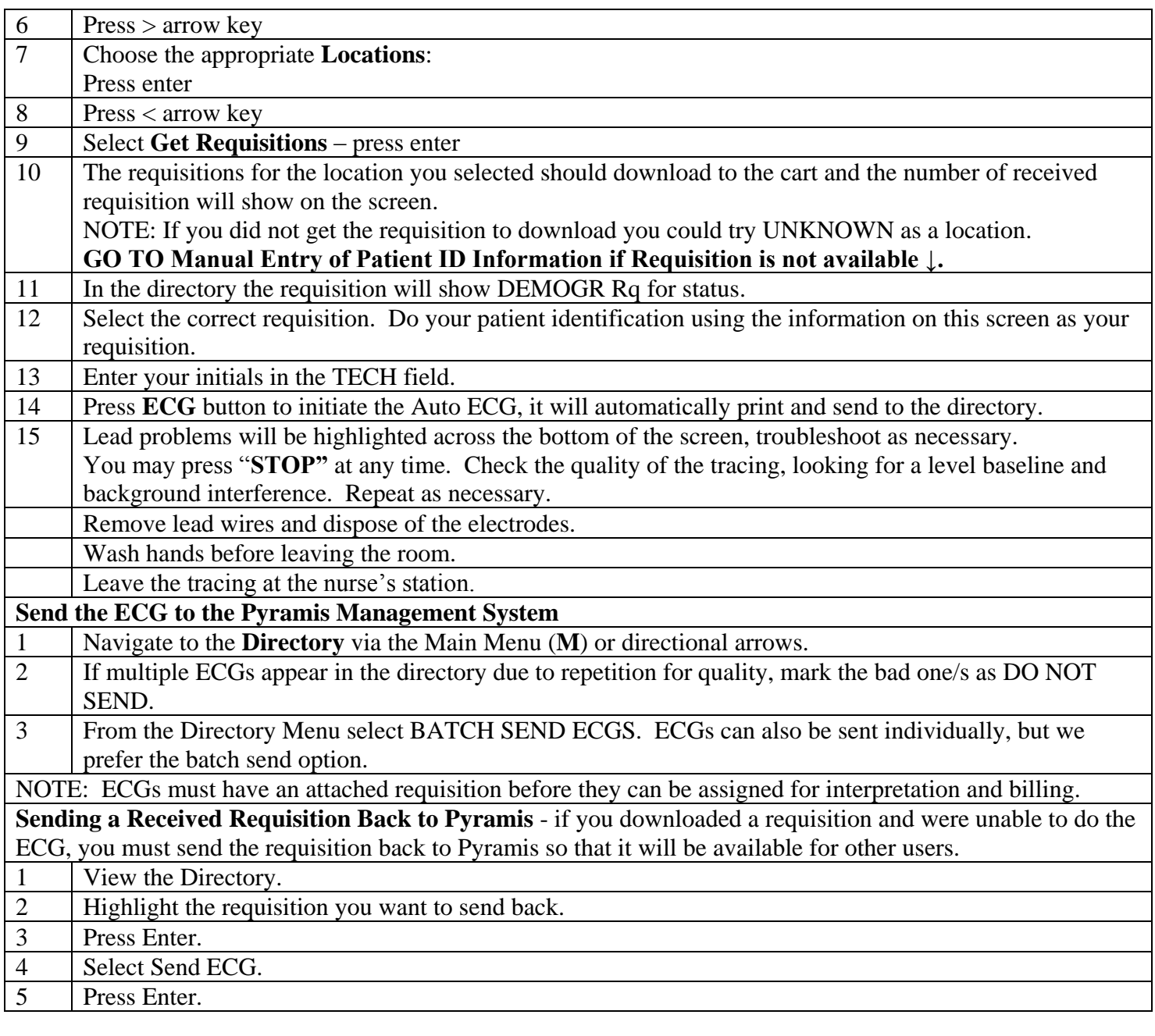

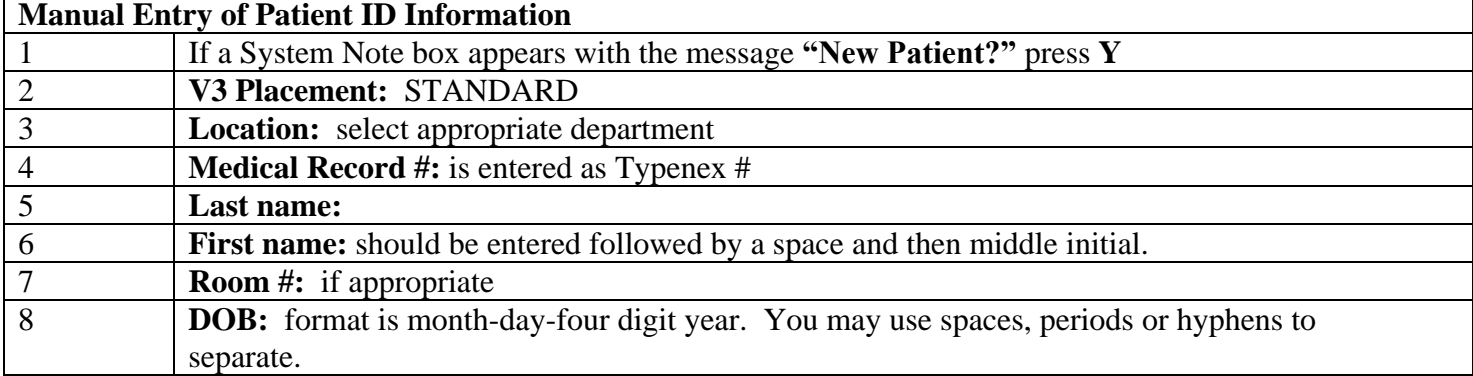

## **ECG, Electrocardiogram; Ordering, Pyramis Requisition Reception, 12 Lead Performance, Pyramis Electronic Storage**

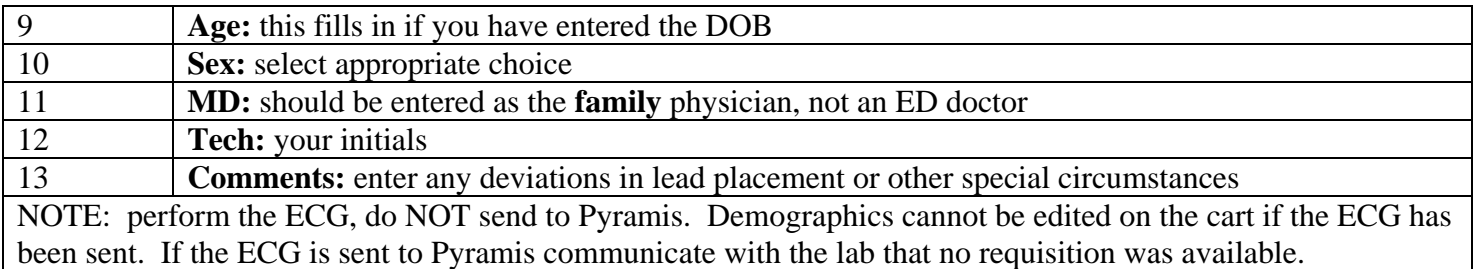

### **Procedure Notes**

- Only current Requisitions can be downloaded to an ECG cart. Current requisitions are defined as those requisitions which fall into a window of  $+$  or  $-12$  hours from the time the ECG was ordered to be done.
- Eclipse carts should be plugged in when not in use. The Elipse carts require battery recharging. Every 24 hours, one of the carts is taken out of use and allowed to recharge for 24, uninterrupted, hours.

### **Attachments**

- "Resting ECG Lead Placement & Coding Chart", from the Eclipse Operating Manual  $\bullet$
- "Alternative Method for Locating Correct Precordial Positions", from the Burdick Guide ECG Cart  $\bullet$

**Backup Procedure** RMC maintains three ECG carts, try another cart. **References** Burdick Eclipse Electrocardiograph Operating Instructions

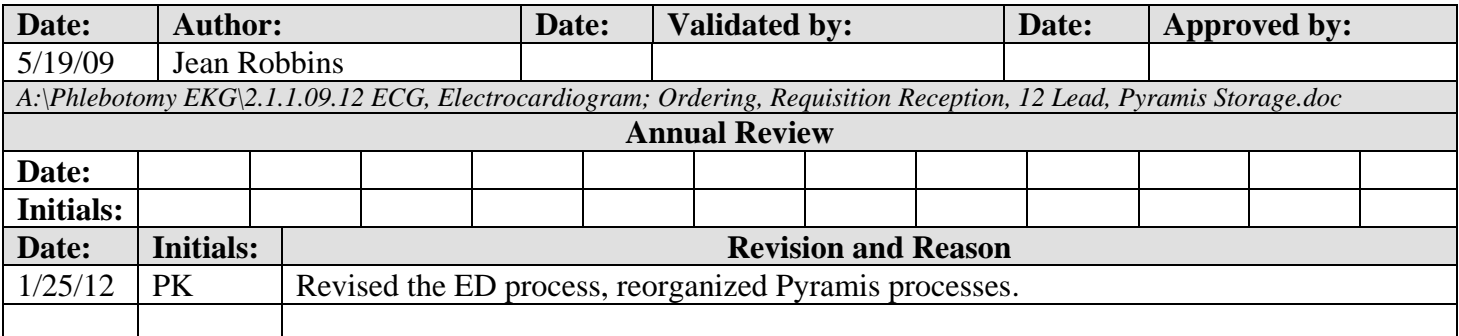

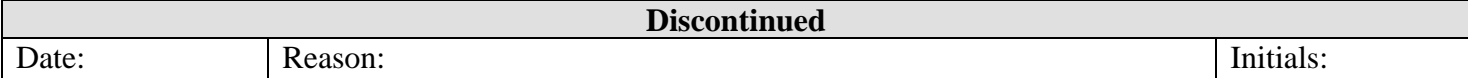